## **How to check my HOPE GPA via GAfutures**

## 1. Log into [www.gafutures.org](http://www.gafutures.org/)

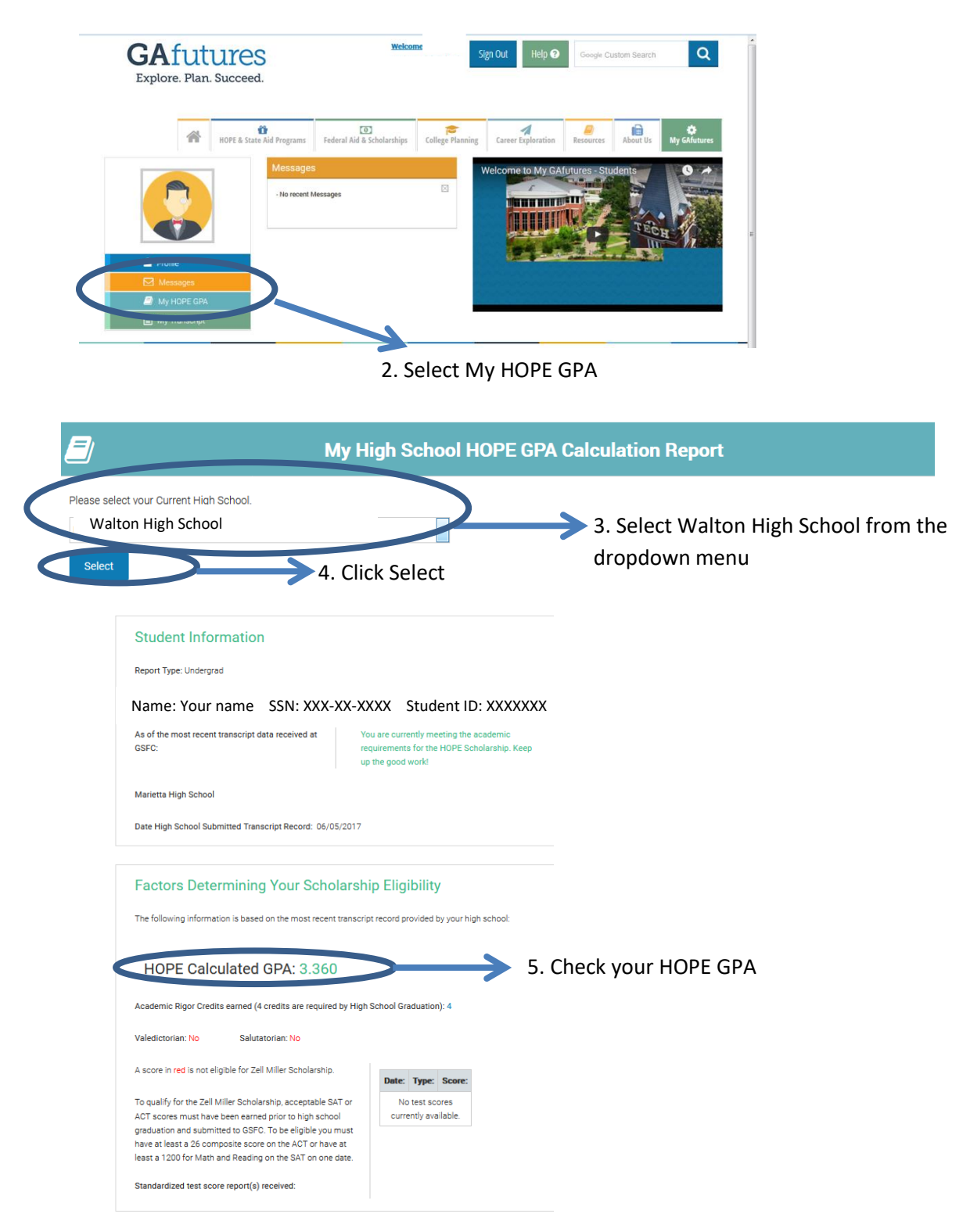

Contact your high school with questions about your transcript record or grades and courses.

Your chosen college or university will determine final eligibility for the HOPE Scholarship or Zell Miller Scholarship.